# ПРИЁМЫ СЖАТИЯ ТЕКСТА (на примере текста «Перо и

чернильница»)

## Приёмы сжатия текста

- Упрощение (пересказать диалоги своими словами)
- Исключение (опустить детали, подробности, повторы)
- Обобщение (обобщить предложения с однородными членами, оставить самые главные предложения)

## Пример сжатия 1 части

### Текст

elenaranko.ucoz.ru

## Сжатый текст

-Скажи, дедушка, - как-то спросил Сережа, - откуда ты сказки берешь?

-Из чернильницы, мой дружок, из чернильницы.

-А как ты их оттуда достаешь, дедушка?

Ручкой с перышком, милый внук, ручкой с перышком. Как-то Серёжа спросил у деда, откуда тот берёт сказки. Дед ответил, что достаёт их из чернильницы.

-Какой приём мы применили?

## Примеры сжатия

#### **Текст Сжатый текст**

 Поступил Серёжа в школу. Стал из чернильницы сказку добывать. Сначала палочки. Потом крючки. Потом буквы. А потом и слова. Много тетрадок исписал Серёжа, а сказка не зацепляется.

Поступил Серёжа в школу, научился писать. Попробовал сказку добыть, но она не зацепляется.

## -Какой приём мы применили?

## Пример сжатия 2 части

 — Почему это, дедушка, так? Может быть, чернила у меня жидкие, или чернильница мелкая, или перо тупое?

 — Не горюй, Сергей!—утешает дед. — Придёт время — не только сказку, а может быть, что-нибудь покрупнее вытащишь Если, конечно, не в одну чернильницу смотреть будешь, если без людей, сам по себе, жить не начнёшь тогда и чернила будут гуще, и чернильница глубже, и перо острее

### **Текст Сжатый текст**

-Какой приём мы применим?

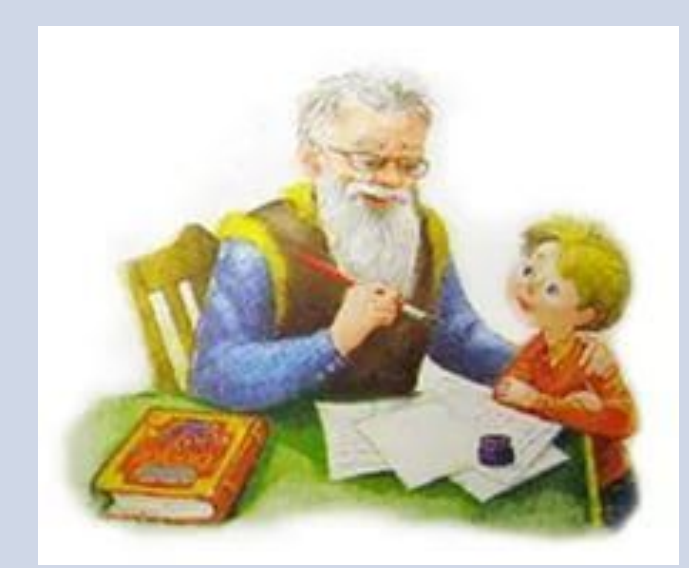

## Пример сжатия 3 части

 — Почему это, дедушка, так? Может быть, чернила у меня жидкие, или чернильница мелкая, или перо тупое?

 — Не горюй, Сергей!—утешает дед. — Придёт время — не только сказку, а может быть, что-нибудь покрупнее вытащишь Если, конечно, не в одну чернильницу смотреть будешь, если без людей, сам по себе, жить не начнёшь тогда и чернила будут гуще, и чернильница глубже, и перо острее

#### **Текст Сжатый текст**

 Спросил он у деда, почему у него ничего не выходит. Дед утешил: - Придёт время, научишься, если не только собой будешь занят.

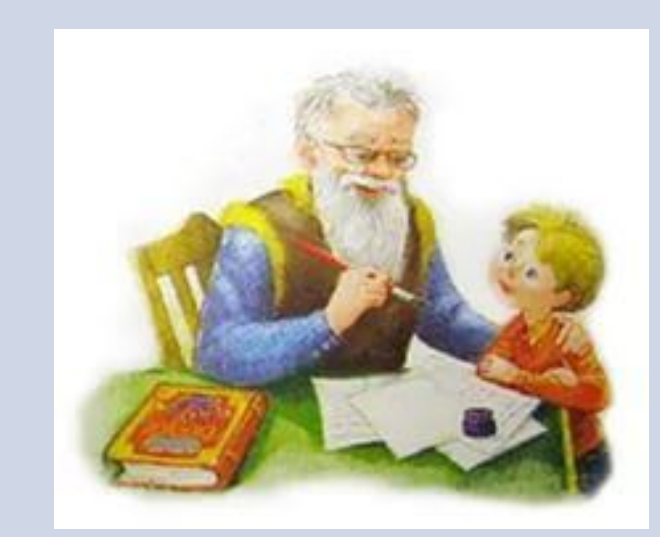

Упрощение (пересказ диалога своими словами), исключение (исключили подробности, повторы)

# Пример сжатия 4 части

 Не всё тогда понял малый, а дедову притчу запомнил. На ус намотал — другим пересказал.

## **Текст Сжатие текста**

Как сжать?

## Пример сжатия 4 части

**Текст Сжатие текста**

 Не всё тогда понял малый, а дедову притчу запомнил. На ус намотал — другим пересказал.

Не всё тогда понял Серёжа, а дедову притчу запомнил, другим пересказал

-Какой приём мы применили?

# Удачи вам в **HanucaHuu**

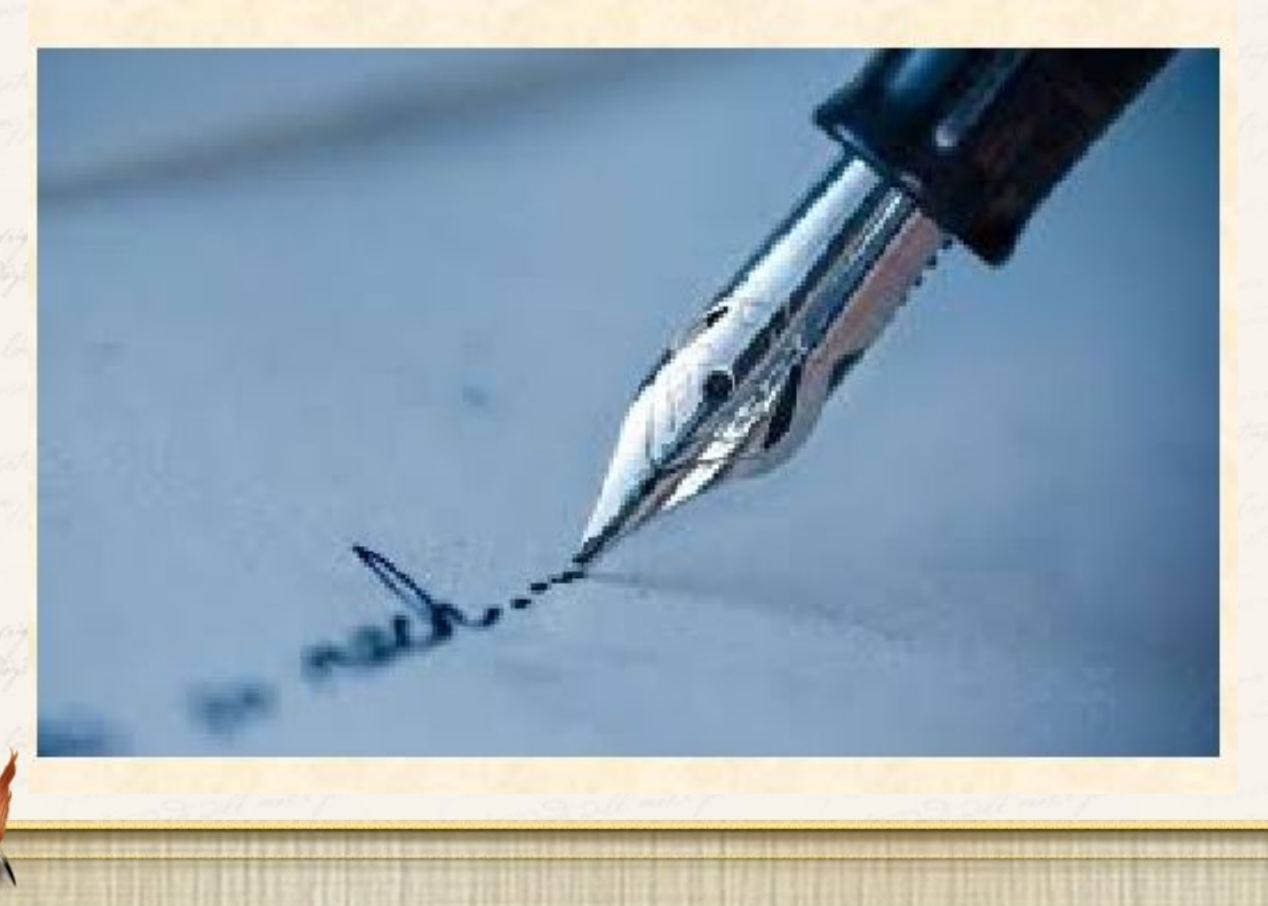

elenaranko.ucoz.ru

# Источники:

- 1. http://elenaranko.ucoz.ru
- 2. https://infourok.ru/prezentaciya
- 3. https://yandex.ru/images/search